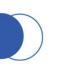

 $\Delta$ 

## Good morning, Aeries!

+

#### Parent Data Confirmation – Part 1

# Speaking today:

LESLIE STAWARZ | DIRECTOR OF TRAINING LESLIES@AERIES.COM

MODERATORS | ELENA LOHR CAROLE WILLIAMS

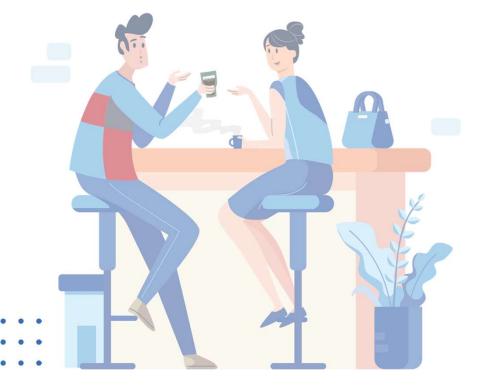

+

## Good morning, Aeries!

- Keep topics to 30 45 minutes
- Show & Tell
- Casual
- Time for Q&A
- PPT & Recordings Posted

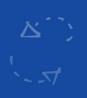

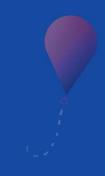

## Parent Data Confirmation: Part 1

### **NEED TO KNOW**

- Parent Data Confirmation vs Online Enrollment
- Have a plan
- Establish expected outcomes (gather documents, discuss with stakeholders)
- PDC Setup
- Parent Portal Account Requirements/Permissions
- Portal Options
- Options to use Electronic Surveys (Military, Foster, Residence, Income)
- Income Survey locked once completed

## Parent Data Confirmation: Part 1

### NICE TO KNOW

- Language translations
- Low maintenance
- Fewer paper documents are needed to be returned
- Cost savings (time, postage, etc.)
- Immediate return of authorized data for the school year
- Ability to establish family restrictions

### **Parent Data Confirmation Setup**

- If the option to limit Data Confirmation to Ed Rights Holders is enabled in <u>Contacts Options</u>. Only those Contacts tagged with a code of ERH = Y can complete the Data Confirmation process.
- The Change Details Email Address field must contain a valid email address, but can contain multiple email addresses separated by commas

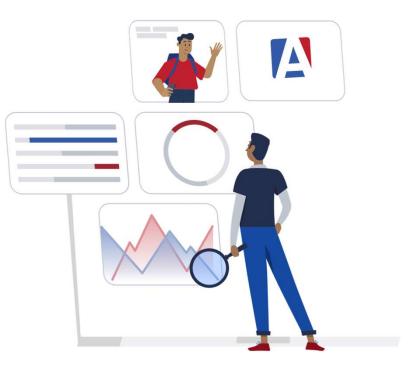

#### Portal Options > Parent Data Confirmation > General

**Determine Dates** 

**Email Required** 

Ability to Translate

**Customize Text** 

Recommend only gather email from parent/guardian

|            |               | $\langle \rangle$ |            |           |                 |                   |       |                     |        |                   |                      |          |                       | C                         |
|------------|---------------|-------------------|------------|-----------|-----------------|-------------------|-------|---------------------|--------|-------------------|----------------------|----------|-----------------------|---------------------------|
|            |               |                   |            |           | Portal Options: | English           | •     | ]                   |        |                   |                      |          |                       |                           |
| Attendance | Contacts (    | Grades Gra        | adebook F  | PFT Sched | duling Miscella | neous Parent Data | Chang | ing                 |        |                   |                      |          |                       |                           |
| General    | Family Inform | mation Inco       | ome Survey | Medical   | Authorizations  | Data Confirmation | Doci  | iments              | Fine   | incial            | s                    |          |                       |                           |
| Po         | arent Data Cl | hange Windows     | 8          |           |                 |                   | More  | Options             |        |                   |                      |          |                       |                           |
| Start      | t Date        | End Da            | ate        |           | Change Detai    | ls Email Address: | data  | ichang              | ing@   | exar              | nple.                |          |                       |                           |
| 07/15/202  | 022           | 06/01/2023        | 3 🛅        | Change    | Medical Detai   | ls Email Address: |       |                     |        |                   |                      |          |                       |                           |
|            | E.            |                   |            |           |                 |                   |       |                     |        |                   |                      |          |                       |                           |
|            | 6             |                   |            | General H | Parent Data Ch  | nange Comment:    | В     | ΙŪ                  | abe    | 86                | 10<br>10             |          |                       |                           |
|            |               |                   |            |           |                 |                   | eə    | ×                   | 2 ×2   | =                 | Forma                | t        | •                     |                           |
|            | 8             |                   |            |           |                 |                   | (inh  | erited              | font)  |                   | •                    |          |                       |                           |
|            | ä             |                   | ä          |           |                 |                   | (inh  | erited              | size)  |                   | •                    |          |                       |                           |
|            |               |                   |            |           |                 |                   | Α     | • 0                 | •      | $\langle \rangle$ |                      |          |                       |                           |
|            |               |                   |            |           |                 |                   | cont  | firm yo             | ur sti | uden              | t (above             | ) is as  | signed a              | s, please<br>It the right |
|            |               |                   |            |           |                 |                   | sche  | ool (in<br>olled in | the b  | anne<br>e tha     | r above)<br>n one sc | ). If yo | ur stude<br>lick on t | ent is<br>the             |
|            | E             |                   | 1          |           |                 |                   |       |                     |        |                   | d school             |          |                       | ou are on<br>n.           |

#### Portal Options > Parent Data Confirmation > Family Information

**Foster Survey Options** 

Military Survey Options

**Residence Survey Options** 

|           |                                               |         |               |      |            |             |       |              |           |            | C |
|-----------|-----------------------------------------------|---------|---------------|------|------------|-------------|-------|--------------|-----------|------------|---|
| ttendance | Contacts                                      | Grades  | Gradebook     | PFT  | Scheduling | Miscella    | neous | Parent Data  | Changing  |            |   |
| General   | Family Info                                   | rmation | Income Survey | y Me | dical Aut  | horizations | Data  | Confirmation | Documents | Financials |   |
| 🗌 Disab   | le Foster Su<br>le Military S<br>le Residence | urvey   |               |      |            |             |       |              |           |            |   |
| Foster S  | Survey Opt                                    | ions    |               |      |            |             |       |              |           |            | ` |
| Military  | Survey Op                                     | otions  |               |      |            |             |       |              |           |            | , |
| Resider   |                                               |         |               |      |            |             |       |              |           |            |   |

#### Portal Options > Parent Data Confirmation > Family Information

Permissions – Requires Insert Permission to FRE

Enable/Disable

Use Guidelines for next year

Collects limited financial data

| Seneral  | For     | nily In | formatio    | n: In  | com    | e Surve  | y Me     | dical   | Au      | thori: | zatio  | ns    | Data   | Conf | irmation | n D    | ocuments   | Financ |
|----------|---------|---------|-------------|--------|--------|----------|----------|---------|---------|--------|--------|-------|--------|------|----------|--------|------------|--------|
| The pai  | ent p   | ortal   | group m     | ust ha | ve IN  | ISERT a  | ccess to | FRE     | (Free   | and    | Redu   | iced) | ) to a | cess | the sur  | vey fr | om this pa | ge.    |
| ] Disa   | ole Ind | come    | Survey      |        |        |          |          | -       |         |        |        | _     |        |      |          |        |            |        |
| 200000   |         |         | uidelines   | for ne | ext ye | ar 2022  | -2023 i  | nstea   | id of t | his y  | ear.   |       |        |      |          |        |            |        |
| nly sho  | w Inc   | ome     | Survey if   | it has | not    | been co  | mpleted  | d on d  | or aft  | er thi | s dat  |       |        |      |          |        |            |        |
| left bla | nk, the | date    | used will b | e July | 1 of t | he acade | emic yea | ir that | the p   | arent  | is acc | essin | g.     |      |          |        |            |        |
|          |         |         |             |        |        |          |          | Fami    | ly Size | Que    | stion  |       |        |      |          |        |            |        |
| в        | I       | Ŭ       | abe         | 100    | 긜      | = :      | ≡ j≘     | 圓       | eə      |        | ×2     | ײ     | ₽      | Forr | nat      |        | •          |        |
| (in      | herite  | ed fo   | ont)        |        |        | (inherit | ed size  | e)      |         | •      | А      | •     | ٥      | ٠    |          |        |            |        |
| Но       | w ma    | nv pe   | ople are    | in vo  | ur he  | ousehold | 12       |         |         |        |        |       |        |      |          |        |            |        |
|          |         |         | 11          | 1. C   |        |          |          |         |         |        |        |       |        |      |          |        |            |        |
|          |         |         |             |        |        |          |          |         |         |        |        |       |        |      |          |        |            |        |
|          |         |         |             |        |        |          |          |         |         |        |        |       |        |      |          |        |            |        |
|          |         |         | A.C         | 0.     |        |          |          |         |         |        |        |       |        |      |          |        |            |        |

#### Portal Options > Parent Data Confirmation > Medical

- **Options defined in Code Table**
- Choose what parent views

| General | Famil    | y Information    | Income Survey        | Medical   | Authorizations | Data Confirmation | Documents | nts Financials |  |  |
|---------|----------|------------------|----------------------|-----------|----------------|-------------------|-----------|----------------|--|--|
|         | 1        | Medical History/ | Conditions Options   |           |                |                   |           |                |  |  |
|         | Enable t | he following cod | es to be edited by p | arents:   |                |                   |           |                |  |  |
| Enable? | Code     |                  | Description          |           | _              |                   |           |                |  |  |
|         | 0A       | overheats e      | easily or running    | g problem |                |                   |           |                |  |  |
|         | 0B       | frequent no      | ose bleeds           |           |                |                   |           |                |  |  |
|         | 0C       | severe head      | daches or migro      | aines     |                |                   |           |                |  |  |
|         | 0D       | mild skin pr     | oblem                |           |                |                   |           |                |  |  |
|         | OE       | other non-l      | ife threatening      | problems  |                |                   |           |                |  |  |
| ~       | 1A       | sit in front t   | o help focus         |           |                |                   |           |                |  |  |
|         | 1B       | sit in front t   | o help see boar      | d         |                |                   |           |                |  |  |
|         | 1C       | sit in front t   | o help hear          |           |                |                   |           |                |  |  |
|         | 1D       | sit in front -   | preference           |           |                |                   |           |                |  |  |
|         | 1E       | sit in front -   | Dr/Nurse requ        | est       |                |                   |           |                |  |  |
|         | 2*       | major eye p      | problem see info     | o sheet   |                |                   |           |                |  |  |
|         | 2A       | wears glass      | ses all the time     |           |                |                   |           |                |  |  |

#### Portal Options > Parent Data Confirmation > Authorizations

Choose date

Allow/Deny

Require a Response

Additional notes to parents

|            |        |                       |                            |       |          | 0                    |                          |               |                          |                                                          |    |
|------------|--------|-----------------------|----------------------------|-------|----------|----------------------|--------------------------|---------------|--------------------------|----------------------------------------------------------|----|
| neral      | Family | Information           | Income S                   | urvey | Medical  | Authorizations       | Data Confirmation        | Documents     | Financials               |                                                          |    |
|            |        |                       |                            | _     |          | Authorizo            | ation and Prohibition Op |               | -                        |                                                          |    |
|            |        |                       |                            | Dis   | play AUT | Values Effectiv      | ve On or After this [    | Date: 07/01/2 | 014 🖬                    |                                                          |    |
|            |        |                       | -                          | -     |          | Enable the follo     | wing codes to be edited  | by parents:   |                          |                                                          |    |
| Allow [    |        | to Mark<br>Deny [Text | Require<br>a<br>] Response | Code  | Туре     | ,                    | Description              |               |                          | Additional Notes<br>to display to parent                 |    |
| <b>Z</b> A | llow   | 🗹 Den                 | y 🔽                        | A     | 1        | Include i<br>Listing | in Student Address       | Directory     |                          |                                                          |    |
| 🗹 lr       | ntere  | Not Not               | r 🗹                        | AI    | 1        | Voluntar             | ry Student Accident      | Insurance     |                          |                                                          |    |
|            | llow   | <b>D</b> en           |                            | 4     | 1        | Use the              | Internet                 |               |                          |                                                          |    |
| <b>Z</b> A | llow   | Den                   | y 🔽                        | м     | 1        | Release              | Records to Military      |               |                          |                                                          |    |
| <b>Z</b> A | llow   | den 🗹                 | y 🔽                        | PH    | 1        | Photo al             | llowed in yearbook       |               | Allow will<br>is include | ensure that the student pho<br>d in the school yearbook. | tc |
|            | llow   | Den                   |                            | S     | 1        | Surveys              | Permitted                |               |                          |                                                          |    |
|            | llow   | 🗹 Den                 | y 🔲                        | т     | 1        | Release              | of Student Transcr       | ipts          |                          |                                                          |    |
| <b>Z</b> A | llow   | Den                   |                            | w     | 1        | Use on [             | District Website         |               |                          |                                                          |    |

#### Portal Options > Parent Data Confirmation > Authorizations

Start Date-When banner triggered

Ability for multiple dates

Lockout Mode

|                    | Financials                    | Documents                                   | Data Confirmation                                                | Authorizations                | Medical                              | Survey              | ation Income                     | Family Informe                     | General         |  |  |  |  |
|--------------------|-------------------------------|---------------------------------------------|------------------------------------------------------------------|-------------------------------|--------------------------------------|---------------------|----------------------------------|------------------------------------|-----------------|--|--|--|--|
|                    | Lockout Dates                 | ta Confirmation                             | Parent Da                                                        |                               | Parent Data Confirmation Start Dates |                     |                                  |                                    |                 |  |  |  |  |
| data, c<br>ne port | NLY confirm<br>er areas of th | arent can Ol<br>vigate to othe<br>ompleted. | ockout mode the p<br>not be able to nav<br>il that process is co | be In l<br>bcess. will<br>unt | arents to b<br>nation pro            | igger po<br>confirm | d below will tr<br>ough the date | Date identified<br>ated to go thro | Each D<br>promp |  |  |  |  |
|                    |                               | 05/11/2022                                  | 1                                                                |                               |                                      |                     | 05/11/2022                       |                                    |                 |  |  |  |  |
|                    | 8                             |                                             |                                                                  |                               |                                      | E.                  |                                  |                                    |                 |  |  |  |  |
|                    | 6                             |                                             |                                                                  |                               |                                      | ā                   |                                  |                                    |                 |  |  |  |  |
|                    | 8                             |                                             |                                                                  |                               |                                      |                     |                                  |                                    |                 |  |  |  |  |
|                    | 8                             |                                             |                                                                  |                               |                                      |                     |                                  |                                    |                 |  |  |  |  |

## Aeries Thanks for joining us!

#### Where to Go

Parent Data Confirmation Setup

Aeries Demo Data

Aeries Academy

Parent Data Confirmation Videos

Additional Resources - Beverly Hills Unified School District

### A Aeries Please take a moment to complete the survey

https://survey.alchemer.com/s3/6899809/Good-Morning-Aeries-Survey

### Watch for more upcoming webinars!

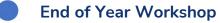

- New Year Kickoff Pt. 1 EOY Process
- New Year Kickoff Pt. 2 Checklist Hosted
- New Year Kickoff Pt. 3 checklist Non Hosted
- What To Do After Rollover
- Third Party Integrations
- New Student Enrollment
- So Many More!!!

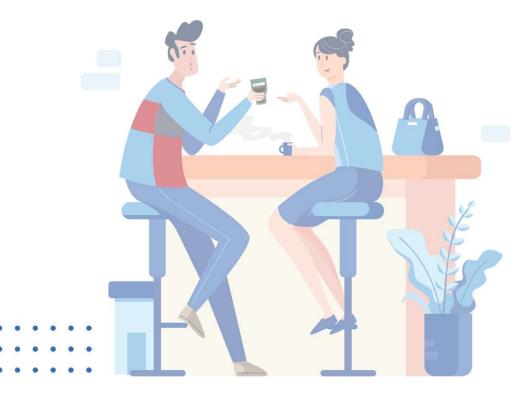